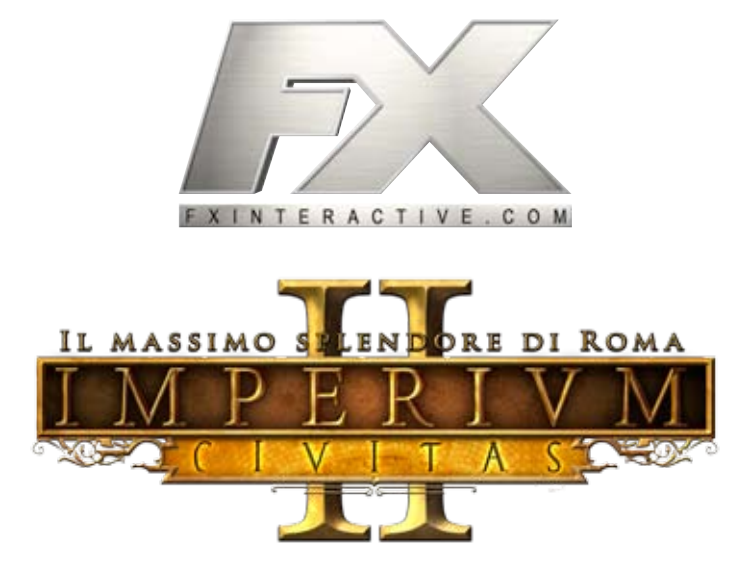

## **CODICI SEGRETI DI IMPERIVM CIVITAS II**

"Roma non fu costruita in un giorno". È chiaro che la costruzione della capitale dell'Impero fu portata avanti per secoli. E la stessa cosa è successa con le grandi città che la civiltà romana ha fondato nel corso della Storia.

Anche in Imperivm Civitas II costruire una città è un compito complicato, che richiede un po' di dedizione e molto buon senso. Fortunatamente, se non hai dei buoni consiglieri al tuo fianco, puoi sempre ricorrere ai codici segreti che ti forniamo in questo documento.

I codici segreti sono un insieme di formule che ti consentono di stabilire condizioni più favorevoli quando giochi a Imperivm Civitas II. Si tratta solo di alcuni trucchi, ma, se usati bene, possono essere di grande utilità.

## **• Come attivarli**

Per introdurre un codice segreto basta digitarlo sulla tastiera in qualunque momento della partita, a condizione che la pausa non sia attiva. È importante rispettare le maiuscole e le minuscole (oltre all'assenza di spazi) dato che, altrimenti, il codice non è riconosciuto.

**Nota:** Sebbene non sia necessario premere Intro dopo aver digitato un codice, conviene aspettare alcuni secondi prima di introdurre il secondo trucco che vuoi attivare.

## **• Codici**

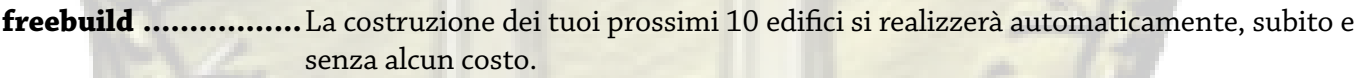

**givemeall.................**Aumenta di 1.000 unità tutte le risorse disponibili in città.

**stopfire ...................** Spegne automaticamente tutti gli incendi scoppiati in città.

**timemaster..............**Sblocca tutte le missioni disponibili nella modalità "Campagna storica".

**win..........................**Tutti gli obiettivi che ti sono stati affidati saranno completati immediatamente.

E se sei un governatore avido di sfide sempre più complesse, ecco alcuni codici che complicheranno notevolmente il tuo lavoro alla guida della città.

**nofood.....................**Esaurisce tutte le risorse alimentari della città (carne, grano, pesce, insaccati, etc.).

**nomaterials.............**Riduce a zero i materiali di costruzione (legno, pietra, mattoni e marmo) disponibili in città.

**startfire ..................**Appicca il fuoco a 10 edifici della città scelti in modo casuale.